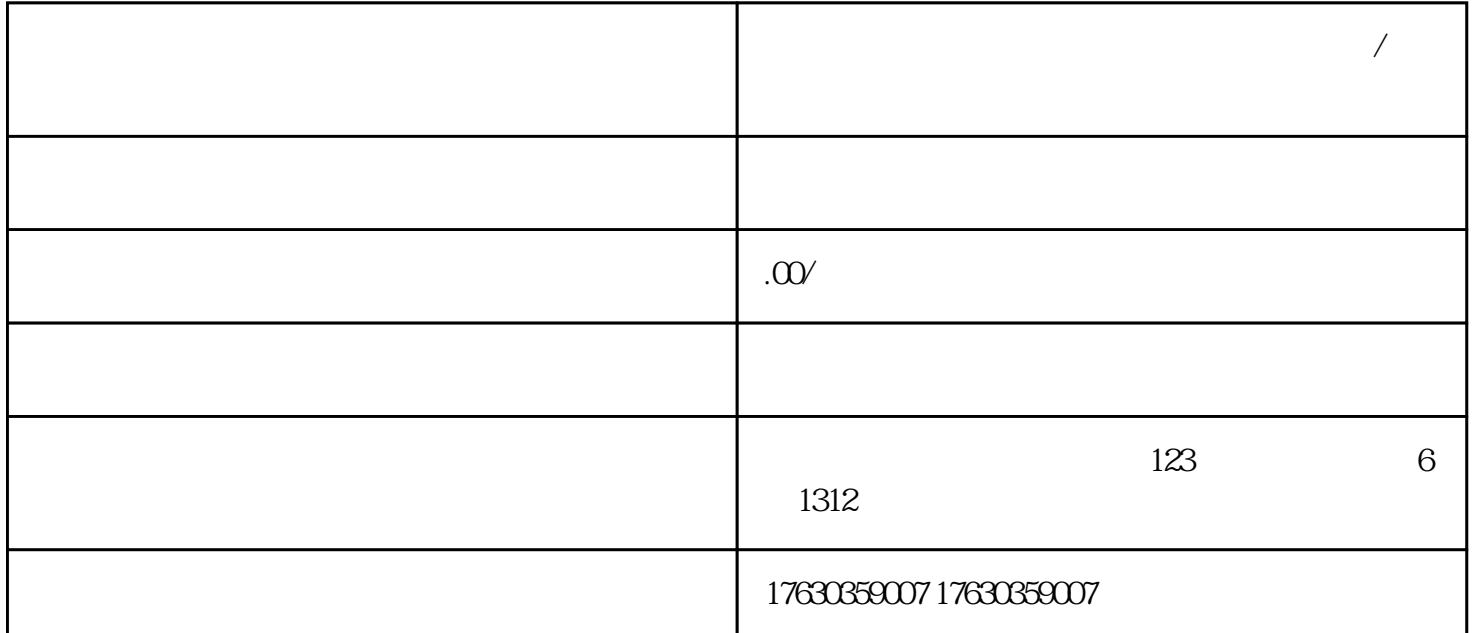

 $\sqrt{a\sqrt{a}}$ 

**视频号怎么开通定向水果类目?草莓,葡萄/提子怎么报白?分享**

 $\sqrt{a}$ 

 $\mathcal{A}$ 

 $\sqrt{2\pi}$